Vetchef place des petits fichiers (connus sous le nom de "cookies") dans votre ordinateur afin de comprendre votre utilisation du site.

Les cookies servent à :

- qualifier votre navigation sur le site pour que nous puissions l'adapter et l'améliorer selon vos besoins
- mémoriser les notifications que vous avez vues pour que nous ne vous les montrions pas de nouveau.

Vous allez normalement voir apparaître un message sur le site avant que nous installions un cookie sur votre ordinateur.

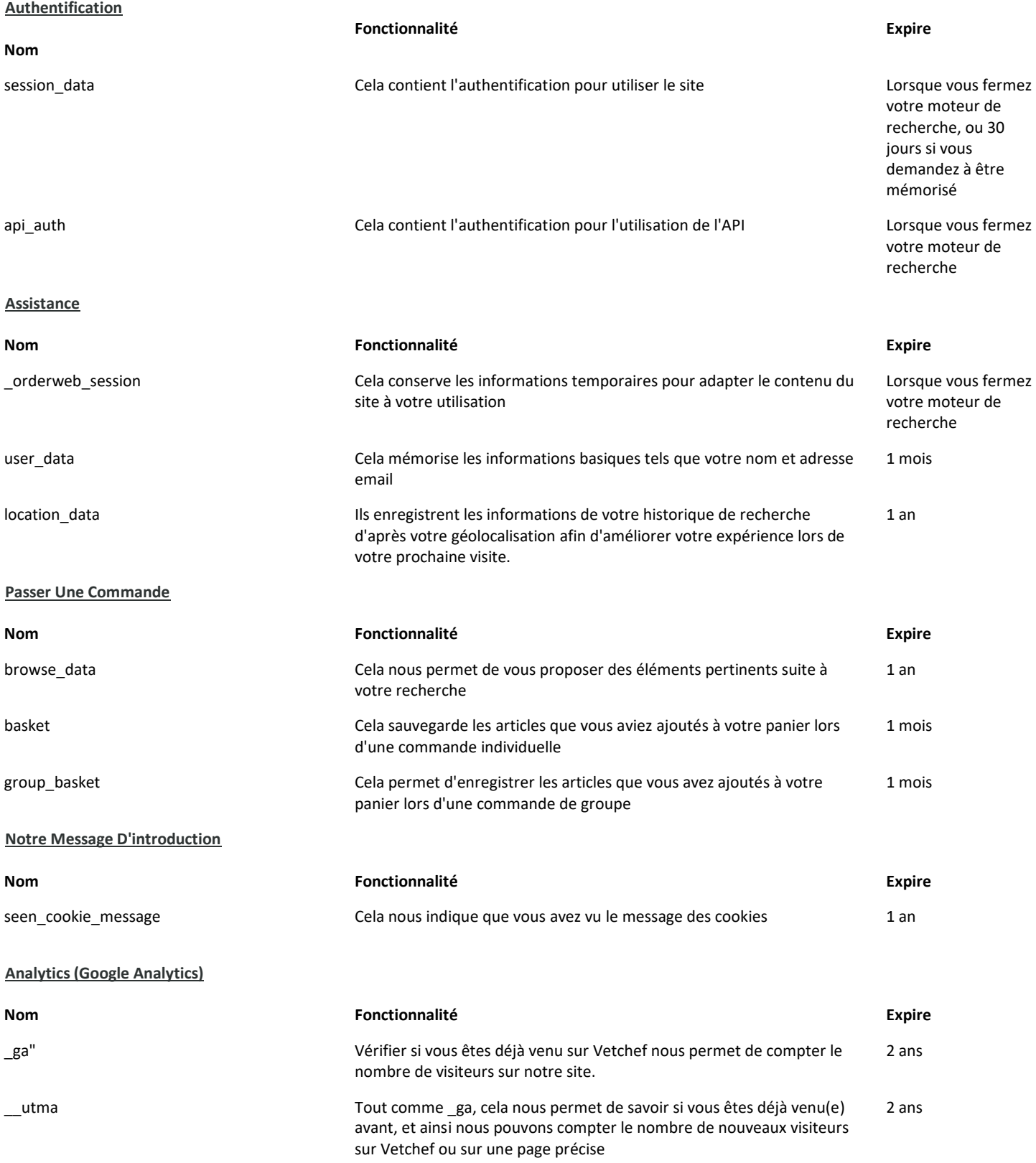

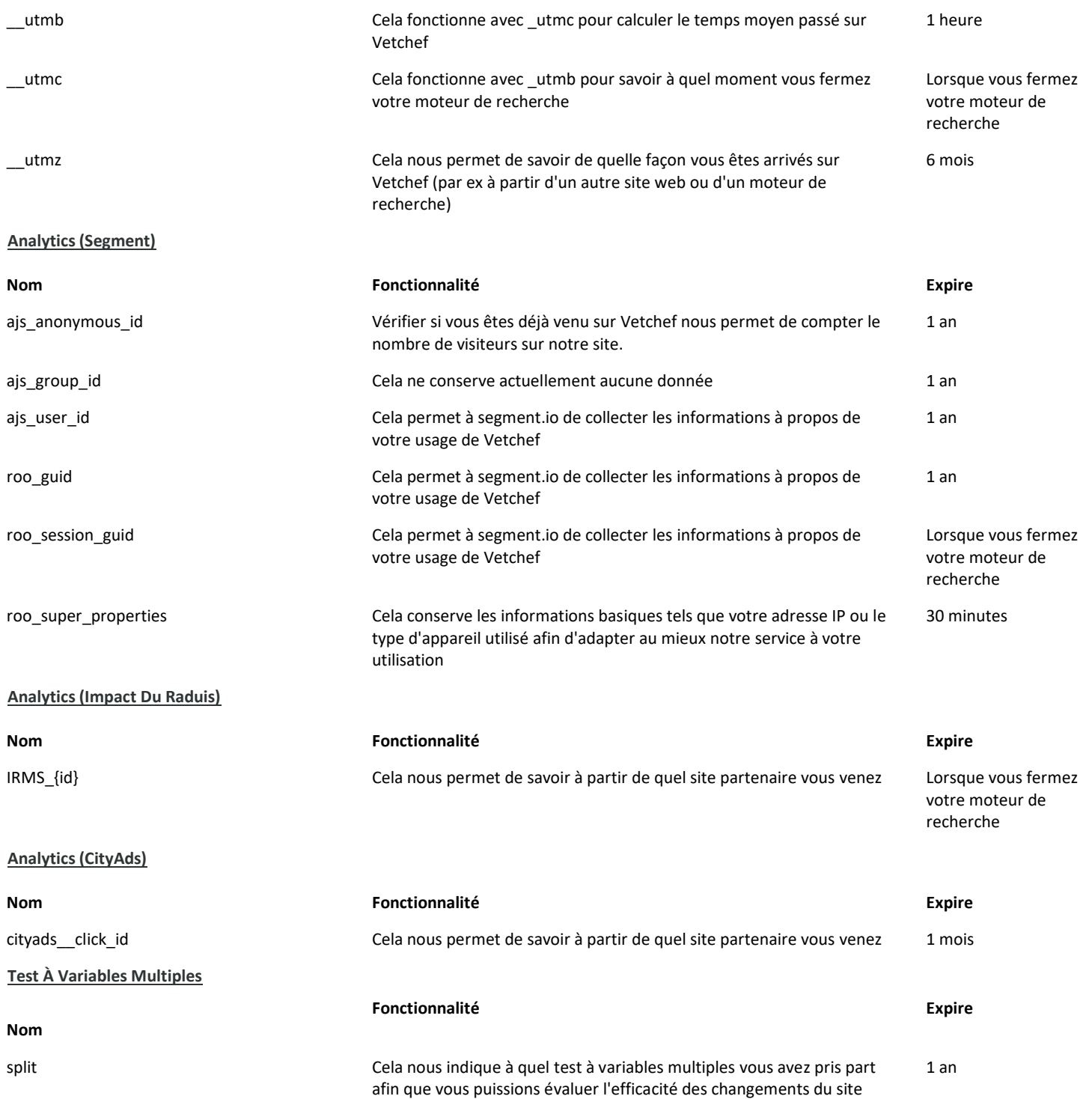